9.Яшанов С.М. Практикум з освітніх інтернеттехнологій : навч.-метод. посіб. для вищ. пед. навч. закл. освіти / С.М. Яшанов. – К.: Вид-во НДУ ім. М. П. Драгоманова, 2010. – 463 с.

#### **REFERENCES**

1.Bykov V.Yu. (2008) *Informatyzaciya osvity* [Informatization of education]. – *Kyiv:Yurinkom Inter*

2.Zhaldak M.I. (2004) *Kompiuterno-oriientovani zasoby navchannia matematyky, fizyky, informatyky : posib. dlia vchyteliv* [Computer-oriented means of teaching mathematics, physics, computer science] *Kyiv:NPU imeni M.P. Drahomanova*

*3.*Кademiia M.Yu. (2011*) Informatsiino-komunikatsiini tekhnolohii v navchalnomu protsesi* [Information and communication technologies in the educational process]*Vinnytsia: Planer* 

4.Lahodych O.I., Sadovyi M.I. (2007) *Vykorystannia prezentatsiinykh mozhlyvostei Power Point. Navchalnometodychnyi posibnykh dlia vykladachiv* [Use Power Point presentation features. Teaching and methodological manuals for teachers]*Kirovohrad*

5.Bykov V.Yu. (2008) *Monitorynh rivnia navchalnykh dosiahnen z vykorystanniam Internet-tekhnolohii: monohrafiia* [Monitoring of educational achievements using Internet technologies: monograph ] *Kyiv: Pedahohichna dumka*

*6.*Morze N.V. (2003) *Osnovy metodychnoi pidhotovky vchytelia informatyky: [monohrafiia]*[Fundamentals of methodical preparation of the teacher of computer science: monograph] *Kyiv: Kurs*

*7.*Ivanova V.H. (2004) *Osnovy informatyky ta obchysliuvalnoi tekhnik* [Fundamentals of Informatics and Computing]*Kyiv: Yurinkom Inter*

УДК 004.418

8.Tykhomyrov O.K. (1986) *ЕVM y novye problemy psykholohyy* [Electro Computers and New Problems of Psychology]. – Moskva.: Yzd-vo Moskovskoho un-ta

*9.*Yashanov S.M.(2010) *Praktykum z osvitnikh internettekhnolohii* [Workshop on educational Internet technologies] *Kyiv: Vyd-vo NDU im. M. P. Drahomanova*

### **ВІДОМОСТІ ПРО АВТОРА**

**Щирбул Олександр Миколайович** – кандидат педагогічних наук, старший викладач кафедри теорії і методики технологічної підготовки, охорони праці та безпеки життєдіяльності Центральноукраїнського державного педагогічного університету імені Володимира Винниченка.

*Наукові інтереси:* теорія і методика технологічної та професійної освіти.

## **INFORMATION ABOUT THE AUTHORS**

**Shirbul Alexander Mykolayovich**– Candidate of Pedagogical Sciences, Senior Lecturer of the Department of Theory and Methods of Technological Training, Occupational Safety and Life Safety at the CentralUkrainianStatePedagogicalUniversity named after Vladimir Vinnichenko.

*Circle of research interests:* theory and methodology of technological and vocational education.

**ЯЦЕНКО Валерий Валерьевич –**

*Дата надходження рукопису 02.11.2018 р. Рецензент – к.пед.наук, ст.викладач Мироненко Н.В.*

# кандидат технических наук, доцент, доцент кафедры экономической кибернетики Сумского государственного университета ORCID ID 0000-0003-2316-3817 e-mail: v.yatsenko@uabs.sumdu.edu.ua **МЕДВЕДОВСКАЯ Оксана Геннадиевна –** кандидат физико-математических наук, доцент, доцент кафедры информатики Сумского государственного педагогического университета имени А.С. Макаренко ORCID ID 0000-0002-4223-5559 e-mail: medvksa19@gmail.ru **ЛАЗНЯ Дмитрий Александрович –** магистрант кафедры информатики Сумского государственного педагогического университета имени А.С. Макаренко ORCID - 0000-0002-1269-7752 dloose2018@gmail.com

# **ОСОБЕННОСТИ ИСПОЛЬЗОВАНИЯ ОБЛАЧНОГО СЕРВИСА MICROSOFT ONEDRIVE В СОВРЕМЕННОЙ СИСТЕМЕ ОБРАЗОВАНИЯ**

**Постановка та обоснование актуальности проблемы.** Современному обществу нужны высококвалифицированные, конкурентоспособные специалисты, владеющими практическими навыками использования современных вычислительных технологий. Задача учебных

заведений подготовить таких специалистов. Одним из актуальных направлений современных вычислительных технологий является использование облачных технологий. Согласно данным электронного издания Хабр [9] в 2017 году личное облачное хранилище в мире использовали

более 1,8 миллиарда человек. В статье показаны преимущества и способы использования в университетском образовании одного из наиболее востребованных облачных сервисов Microsoft OneDrive.

**Анализ последних исследований и публикаций.** Инновационные направления развития электронного обучения формулируют в своей статье Неустроев С.С. и Симонов А.В. [7].

Вопросам организации групповой проектной работы студентов вуза с использованием облачных сервисов Microsoft и Google посвящают свои исследования Глазунова О.Г. и Кузьмінська О.Г. [2].

Быков В. рассматривает проблему облачных технологий как императив модернизации образовательно-научной среды высшего учебного заведения [1].

Литвинова С.Г. представляет облачные технологии как средство развития инновационной школы [4].

Большое количество публикаций посвящено использованию облачных хранилищ данных в обучении [3, 5, 6].

**Цель статьи.** Рассмотреть назначение основных инструментов облачного сервиса Microsoft OneDrive, показать отдельные возможности использования хранилища в образовательном пространстве, а также обсудить основные преимущества использования рассматриваемого облачного приложения в системе образования.

**Изложение основного материала исследования.** Развитие Всемирной сети способствовало значительным изменениям как в экономических процессах, происходящих в обществе, так и в социальных, что не могло не затронуть такую сферу социальной жизни как образование. Перемены, происходящие в образовании, привели к коренным изменениям в методах и принципах обучения, которые тесно связаны с продолжающимся развитием и усовершенствованием информационнокоммуникационных технологий. Появившиеся новые направления в науке такие как электронное обучение (E-learning или Electronic Learning), облачные технологии (cloud technologies), Интернет вещей (Internet of Things, или IoT) приводят к поиску новых форм взаимодействия со студентами и учащимися, которые в итоге обеспечивают совершенствование образовательного процесса.

Одной из новых форм общения со студентами, которая в значительной степени улучшают современный учебный процесс можно считать использование облачных хранилищ данных в процессе обучения.

В последних пакетах MS Office, начиная с MS Office 2007, в окне *Сохранение документа* (рис. 1) наряду со стандартным способом сохранения файла с использованием программы *Проводник* появилась возможность сохранения документа также в облачном хранилище OneDrive, разработанном и управляемым корпорацией Microsoft (первоначальное название – SkyDrive).

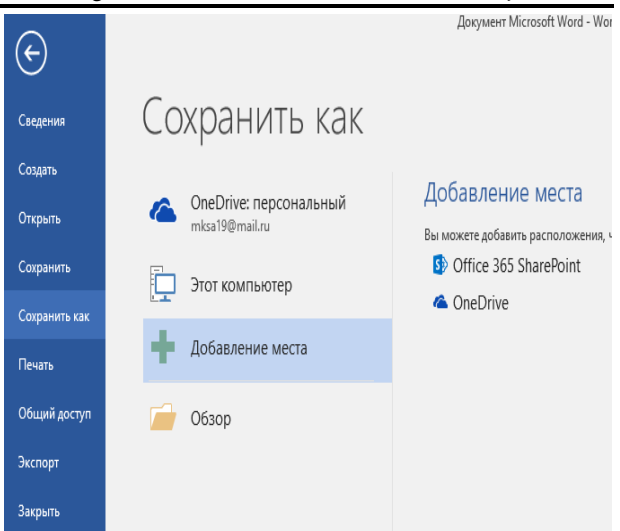

### *Рис. 1. Окно Сохранение документа*

Следует напомнить, что в операционной системе Windows 10 облачный сервис уже встроен (рис. 2), т.е. с ним можно работать прямо в программе *Проводник* (папка OneDrive).

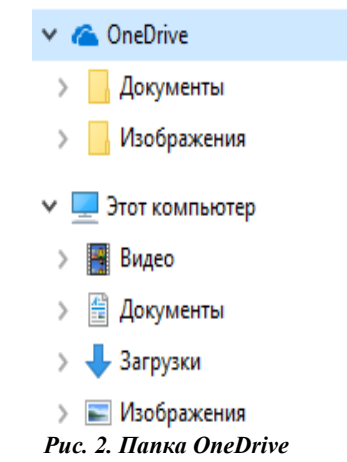

Как показывает практика, студентам сложно перестроиться и начать пользоваться новой возможностью сохранения документа, т.к. не все студенты, особенно младших курсов знакомы с понятием облачные вычисления. Согласно опросу, проведённому в Сумском педагогическом университете среди студентов младших курсов, только 56% студентов знакомы с понятием облачные технологии, а пользуются облачными хранилищами данных только 47%. Для лучшей адаптации обучаемых, их можно ознакомить с несколькими способами сохранения документа в OneDrive. Имея учетную запись пользователя на сайте Microsoft, можно воспользоваться одним из перечисленных способов сохранения файлов в рассматриваемом облачном сервисе.

Во-первых, используя диалоговое окно *Сохранить как*. Вводя свои учётные данные, пользователь может поместить документы в облако Microsoft, находясь в окне программы приложения  $(nuc. 3)$ .

## НАУКОВІ ЗАПИСКИ

Серія: Педагогічні науки

#### Випуск 173

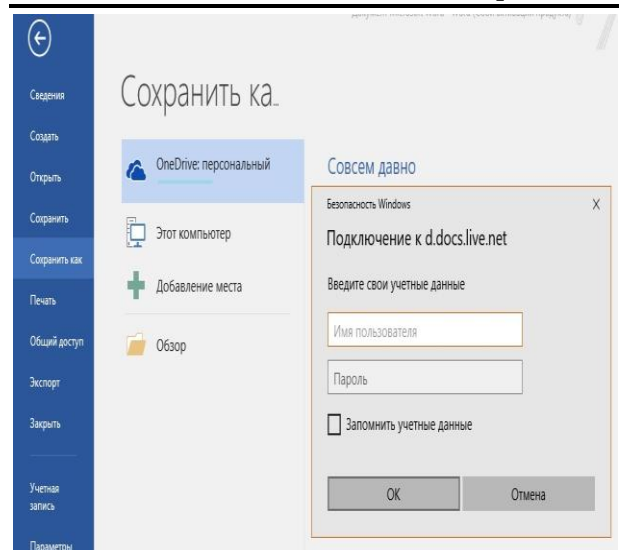

Рис. 3. Сохранение документа в ОпеДгіvе

Во-вторых, разместить документы в OneDrive можно также простым перетаскиванием.

И, в-третьих, сохранить файл в облаке можно воспользовавшись функцией Добавить (добавить документ с данного компьютера), когда студент уже открыл хранилище OneDrive (рис.4).

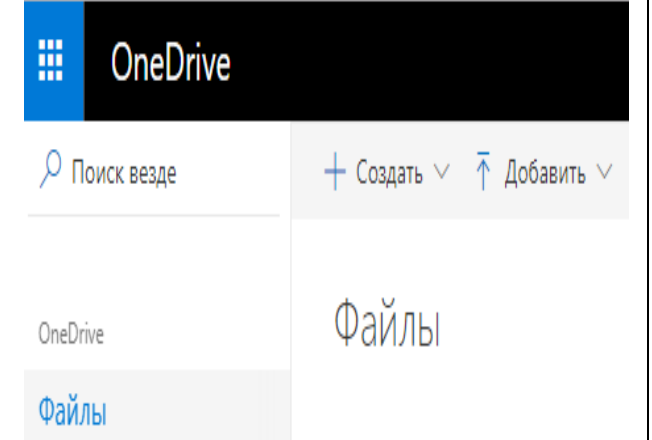

### Рис. 4. Сохранение документа в ОпеДгіуе

разработанный Файловый хостинг,  $\overline{u}$ курируемый Microsoft, предоставляет в бесплатное пользование 5 ГБ памяти. Путём приглашения друзей его объем можно увеличить ещё на 10 ГБ, после чего пользователю будет доступно 15 ГБ памяти в облачном хранилище OneDrive.

Остановимся на возможностях, предоставляемых облачным сервисом  $\Pi\Pi$  SI эффективной организации учебного процесса:

- в OneDrive имеется возможность сохранять файлы более 300 типов, это означает, что как преподавателю, так и студенту можно сохранять файлы практически любого типа, в том числе и видеофайлы, просмотр, которых доступен в рассматриваемом хранилище;

- совместная работа над документом в режиме реального времени может быть использована при внедрении дистанционной формы обучения в учебном процессе, а также при работе над дипломными и магистерскими работами (рис. 5);

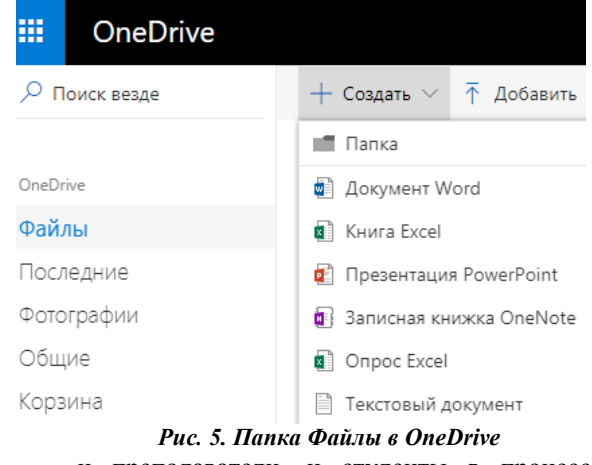

- и преподаватели, и студенты в процессе работы могут воспользоваться возможностью сортировки файлов по имени, дате создания, размеру, выбрать направление - по возрастанию, по убыванию, задать изменение либо сохранение порядка сортировки; изменить параметры представления списка объектов.

- облачное хранилище OneDrive позволяет пользователю выполнять файловые операции копирования, переименования и перемещения папок и файлов;

- возможность восстановления удалённого в корзину файла в течении 30 дней;

Файлы  $- R$ папке пользователю предоставляется возможность создания папки. документа Word Online, книги Excel Online, презентации PowerPoint Online, записной книжки OneNote, опрос Excel и текстового документа;

**ИЗ** значительных преимуществ  $-$  ОЛНИМ рассматриваемого облачного хранилища является возможность редактирования документа в режиме Online:

- в режиме Журнал версий при работе с хранилище сохраняет документами облачное предыдущие версии документа, что позволяет вернуться к предыдущей версии файла, в случае необходимости, что может оказаться полезным при проверки курсовых, дипломных, магистерских работ, при проверке самостоятельной работы студентов (рис. 6);

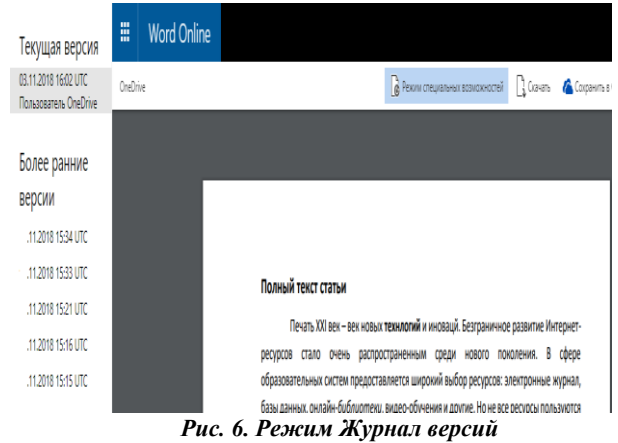

– команда Поделиться выбранным элементом с другими пользователями позволяет создать ссылку на выделенный документ, отправить документ по электронной почте с сопроводительным сообщением, а также разместить файл в социальных сетях Facebook, Twitter, Linkedin или Sina Weibo (рис. 7). При этом можно разрешать редактирование документа, на который отправлена ссылка, а можно отправлять файл только для просмотра. Очевидно, данная опция удобна при работе над дипломной или магистерской работами при отправке черновика для проверки научному руководителю. Вместо отправки по электронной почте текста практической (лабораторной) работ, вопросов к семинарскому занятию, преподавателю достаточно разослать только ссылку на документ, тем самым значительно экономя ресурсы;

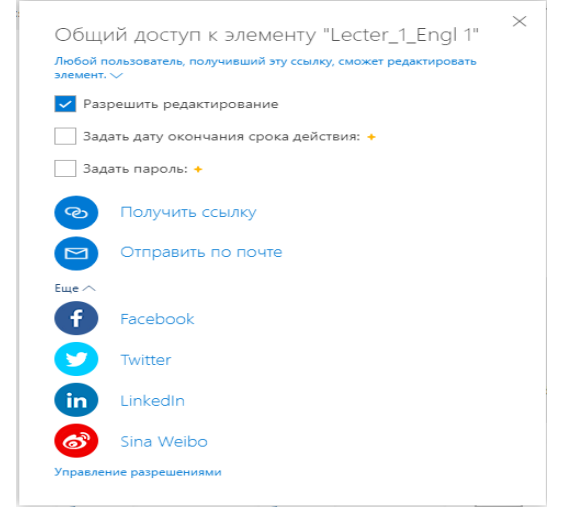

*Рис. 7. Команда Поделиться*

 в том случае, если на занятиях создаются сайты, обучаемых можно ознакомить с функцией *Внедрение файла в блог или веб-страницу* (рис. 8), полученный при помощи которой HTML-код они смогут внедрить в код своего веб-сайта или блога. Дидактические преимущества кодов состоят в том, что код сразу показывает необходимый материал (иллюстрацию, презентацию, видео и т.д.). Это сокращает время доставки контента потребителю, увеличивает визуальную привлекательность курса, повышает качество электронного контента при полном сохранении лицензии авторского права [8];

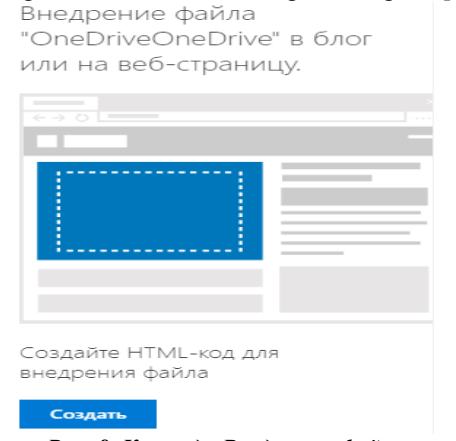

*Рис. 8. Команда Внедрение файла*

 добавленная только в 2017 в Windows 10 функция *Файлы по запросу* (Files On-Demand)

позволяет пользователю сохранять документы только в облаке (рис. 9). В учебных целях не часто используют высокопроизводительные компьютеры с высокими техническими характеристиками, поэтому для учащихся данная функция может оказаться достаточно полезной. Для использования данной функции на вкладке *Параметры* следует сделать отметку возле команды функцию *Экономьте место* и скачивайте файлы по мере их использования.

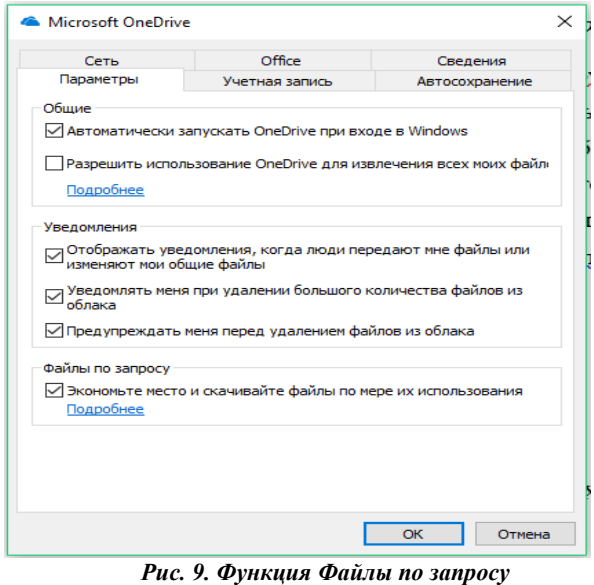

После включения данной функции в папке OneDrive следует отметить файлы, которые будут храниться только в облаке (рис. 10).

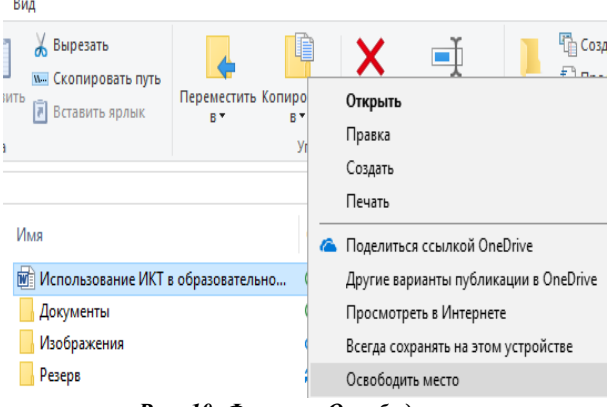

# *Рис. 10. Функция Освободить место*

Выбранные из контекстного меню файлы и папки с использованием команды *Освободить место* будут доступными только онлайн. При этом рядом с каждой иконкой такого файла или папки в программе Проводник будет отображается значок облака  $\bullet$ 

**Выводы из исследования и перспективы дальнейших разработок.** Рассмотренный функционал облачного сервиса Microsoft OneDrive демонстрирует, что на сегодняшний день данное облачное хранилище нельзя считать только сервисом для хранения данных. Множество функций, встроенных в OneDrive обеспечивает эффективное взаимодействие между обучаемым и педагогом.

Современный студент с большим интересом воспринимает информацию о новых возможностях IT-индустрии. Молодёжь восприимчива к усвоению нового материала, связанного с внедрением информационно-коммуникационных технологий в процесс обучения, поэтому следует активно использовать возможности облачных технологий на занятиях по смежным дисциплинам.

#### **СПИСОК ИСТОЧНИКОВ**

1. Биков В.Ю. Хмарні технології як імператив модернізації освітньо-наукового середовища вищого навчального закладу [Електронний ресурс] / В.Ю. Биков. доступу: http://tipus.khpi.edu.ua/article/ view/90005.

2. Глазунова О.Г. Хмарні сервіси Microsoft та Google: організація групової проектной роботи студентів ВНЗ [Електронний ресурс] / О.Г. Глазунова, О.Г. Кузьмінська.– Режим доступу: http://openedu. kubg.edu.ua/journal/index.php/openedu/article/view/84/135#. W988tfkzbIU.

3. Демьяненко В. Б. Использование технологий облачных вычислений для организации исследовательской деятельности учеников Малой академии наук Украины [Электронный ресурс] / В. Б. Демьяненко. – Режим доступа: http://lib.iitta.gov.ua/6646/AF.pdf

4. Литвинова С.Г. Хмарні технології як засіб розбудови інноваційної школи [Электронный ресурс] / С.Г. Литвинова. – Режим доступа: virtkafedra.ucoz.ua/el\_gurnal/pages/vyp14/Litvinova.pdf.

5. Медведовская О. Г. Программный инструментарий облачного сервиса Dropbox / О. Г. Медведовская, В. В. Яценко // Наукові записки. Серія: Педагогичні науки. – 2018. – Вип. 168. – С.156-159.

6. Миронов И. А. Централизованная система хранения и синхронизации электронных учебных материалов на основе "облачных" технологий / И. А. Миронов, Я. А. Жук // Труды БГТУ. – Минск : БГТУ,  $2016. - N966(188) - C. 152-155.$ 

7. Неустроев С. С. Инновационные направления развития электронного обучения [Электронный ресурс] / С. С. Неустроев, А. В. Симонов. – Режим доступа: http://obrazovanie21.narod.ru/Files/2015-3\_009-015.pdf.

8. Стародубцев В. А. Открытая педагогика в информационном обществе [Электронный ресурс] / В. А. Стародубцев. – Режим доступа: http://elar.uspu.ru/handle/uspu/8016.

9. Храните данные в облаке [Электронный ресурс] . – Режим доступа:

https://habr.com/company/bigdatahosting/blog/353168.

### **REFERENCES**

1. Bikov, V. Yu. (2016). *Hmarni tehnologiyi yak imperativ modernizatsiyi osvitno-naukovogo seredovischa vischogo navchalnogo zakladu* [Cloud technologies as an imperative of modernization of educational and scientific environment of higher educational institution ] [online resource]. – Retrieved from: http://tipus.khpi.edu.ua/article/ view/90005.

2. Glazunova, O. G., Kuzminska, O. G. (2017) *Hmarni servisi Microsoft ta Google: organizatsiya grupovoyi proektnoy roboti studentiv VNZ* [Microsoft and Google cloud services: organization of group project work of university students ] [online resource]. – Retrieved from: http://openedu.kubg.edu.ua/

journal/index.php/openedu/article/view/84/135#.W988tfkzbIU .

3. Demyanenko, V. B.(2014) *Ispolzovanie tehnologiy oblachnyih vyichisleniy dlya organizatsii nauchnoissledovatelskoy deyatelnosti uchenikov Maloy akademii nauk*  *Ukrainyi* [Use of cloud computing technologies for the organization of research activities of students of the Small Academy of Sciences of Ukraine] [online resource]. – Retrieved from: http://lib.iitta.gov.ua/6646/

4. Litvinova, S. G. (2013). *Hmarni tehnologiyi yak zasib rozbudovi innovatsiynoyi shkoli* [Cloud technologies as a means of innovative school development] [online resource]. – Retrieved from: virtkafedra.ucoz.ua/ el\_gurnal/pages/vyp14/Litvinova.pdf.

5. Medvedovskaya, O. G., Yatsenko, V.V. (2018). *Programmnyiy instrumentariy oblachnogo servisa Dropbox*  [Software tools of Dropbox cloud service]. NaukovI zapiski. Seriya: Pedagogichni nauki. – Vip. 168. – PP.156-159.

6. Mironov, I. A., Zhuk, Ya. A. (2016). Tsentralizovannaya sistema hraneniya i sinhronizatsii elektronnyih uchebnyih materialov na osnove "oblachnyih" tehnologiy [Centralized system of storage and synchronization of e-learning materials on the basis of "cloud" technologies] . Trudyi BGTU. – Minsk : BGTU, 2016. – # 6 (188). – PP. 152- 155.

7. Neustroev, S. S*.* (2015). *Innovatsionnyie napravleniya razvitiya elektronnogo obucheniya* [Innovative directions of elearning development ] [online resource]. – Retrieved from: http://obrazovanie21.narod.ru/Files/2015-3\_009-015.pdf.

8. Starodubtsev, V. A. (2017). *Otkryitaya pedagogika v informatsionnom obschestve* [Open pedagogy in the information society ] [online resource]. – Retrieved from: http://elar.uspu.ru/handle/uspu/8016.

9. *Hranite dannyie v oblake* (2018). [Store data in the lonline resource].  $-$  Retrieved from: cloud] [online resource]. – Retrieved from: https://habr.com/company/bigdatahosting/ blog/353168.

# **ВІДОМОСТІ ПРО АВТОРІВ**

**Яценко Валерій Валерійович** – кандидат технічних наук, доцент кафедри економічної кібернетики Сумського державного університету.

*Наукові інтереси***:** інформаційні та комунікаційні технології в навчальному процесі вищої школи, інформаційні системи в економіці.

**Медведовська Оксана Геннадіївна** – кандидат фізико-математичних наук, доцент кафедри інформатики Сумського державного педагогічного університету ім. А. С. Макаренко.

*Наукові інтереси***:** інформаційні технології в навчальному процесі педагогічних університетів.

**ЛАЗНЯ Дмитро Олександрович** – магістрант кафедри інформатики Сумського державного педагогічного університету ім. А. С. Макаренко.

*Наукові інтереси***:** інформаційні технології в навчальному процесі педагогічних університетів.

#### **INFORMATION ABOUT THE AUTHOR**

**Yatsenko Valerii Valeriivich**– candidate of engineering sciences, associate professor of the Department of Economic Cybernetics Sumy State University, Sumy, Ukraine.

*Circle of research interests:* information and communication technologies in the teaching process of the higher school, information systems and technology in **finance.**

**Medvedovskaya Oksana Genadiivna–** candidate of physical and mathematical sciences, associate professor of the Department of Computer Science A. S. Makarenko Sumy State Pedagogical University, Sumy, Ukraine.

*Circle of research interests:* information technologies in the teaching process of pedagogical universities.

**Laznya Dmitry Aleksandrovich**– master's student of the Department of Computer Science A.S. Makarenko Sumy State Pedagogical University.

*Circle of research interests:* information technologies in the educational process of pedagogical universities.

*Дата надходження рукопису 06.11.2018 р. Рецензент – к.пед.наук, ст.викладач Царенко І.Л.*